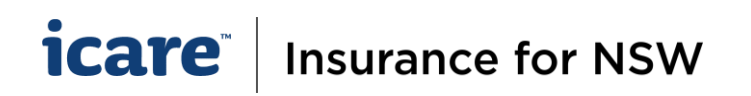

## Declaration Training Resources

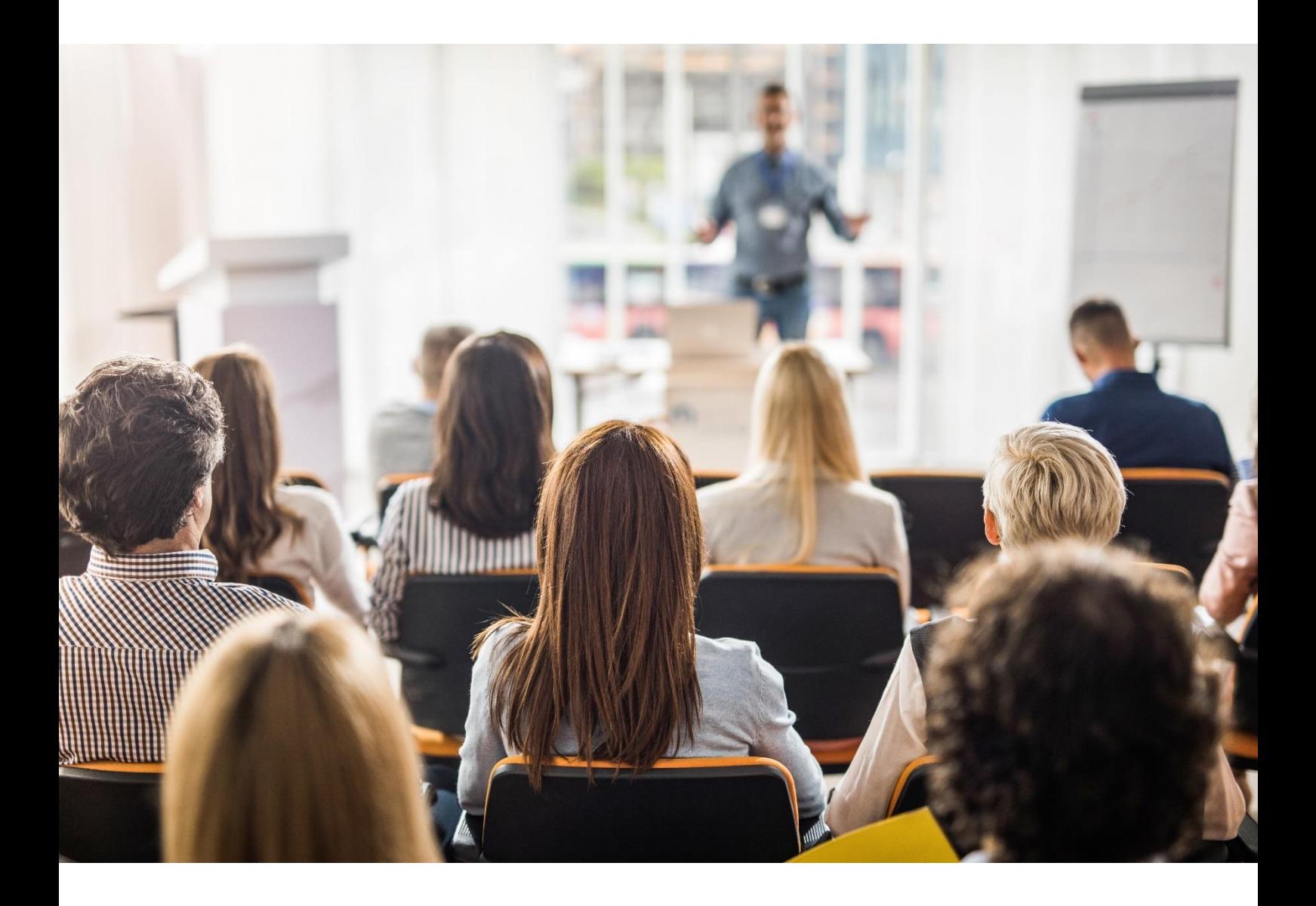

## Complete list of training resources for TMF Declarations FY2025-26

Available on the Declaration Training Hub: <https://www.icare.nsw.gov.au/declaration-training/>

**Help Guides**: Reference the Help Guides for the most up to date support to our declaration questions.

Videos: Any new and altered questions which have not been shown in the videos, have been noted in the video description on the website, however the principle of how to declare demonstrated in the videos have not changed.

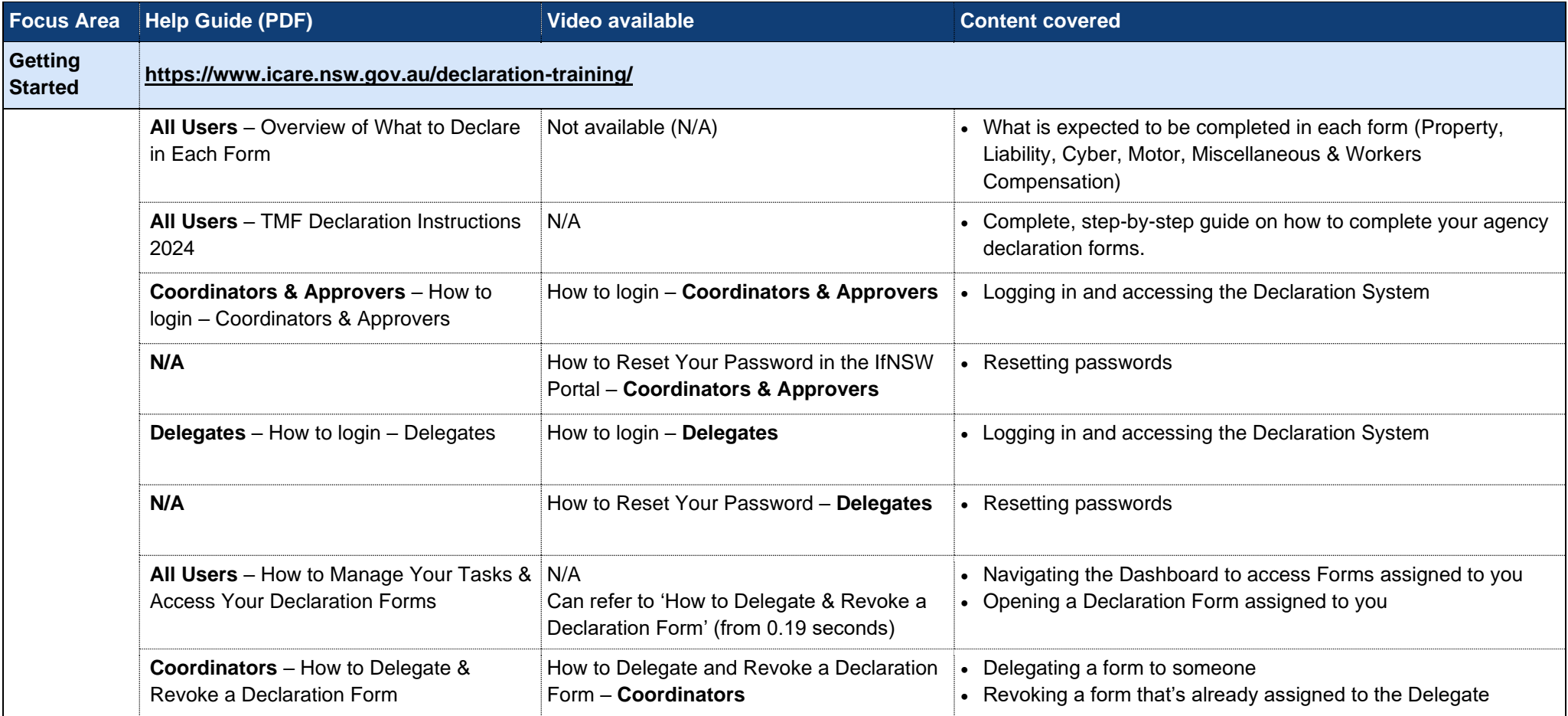

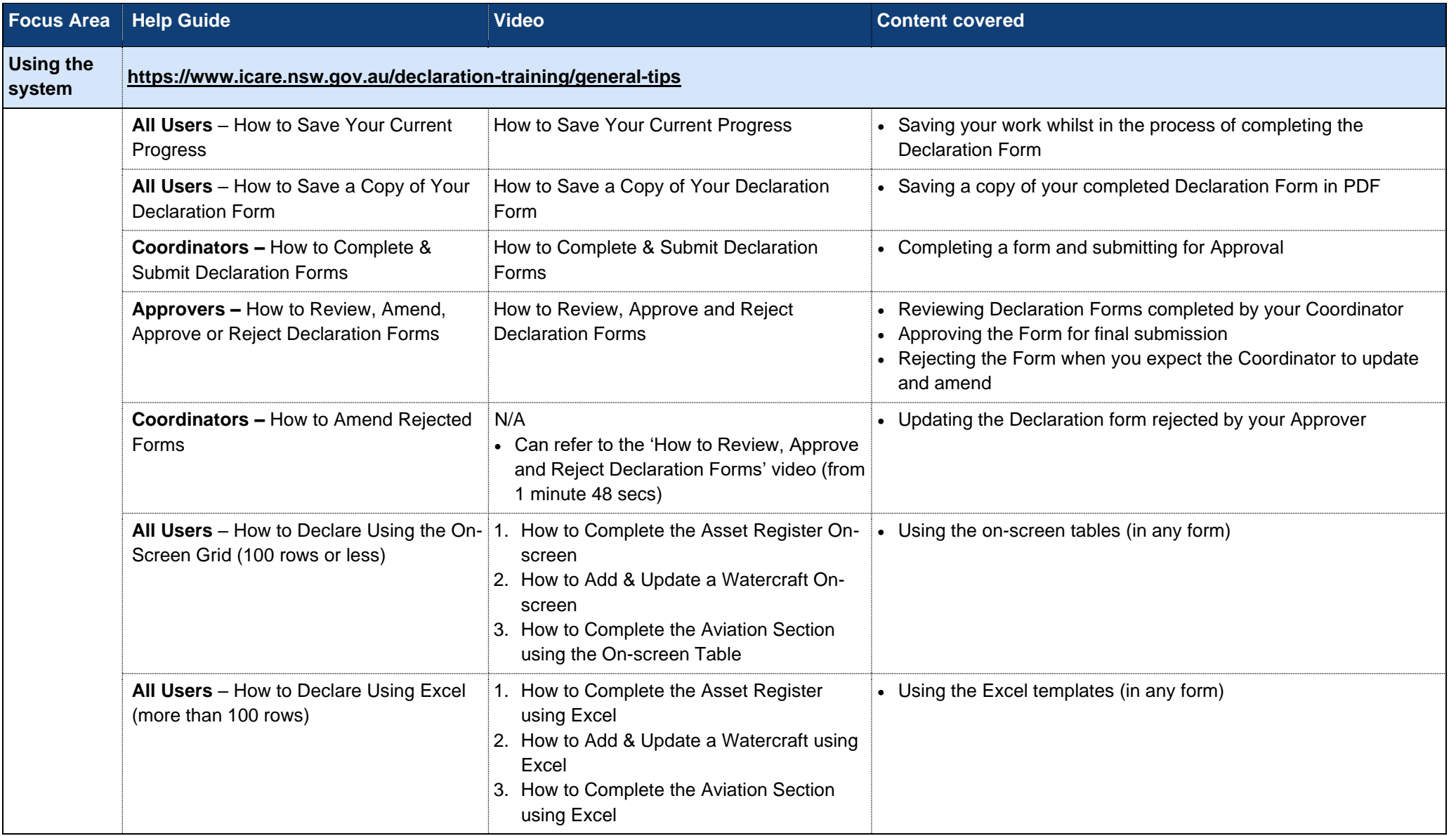

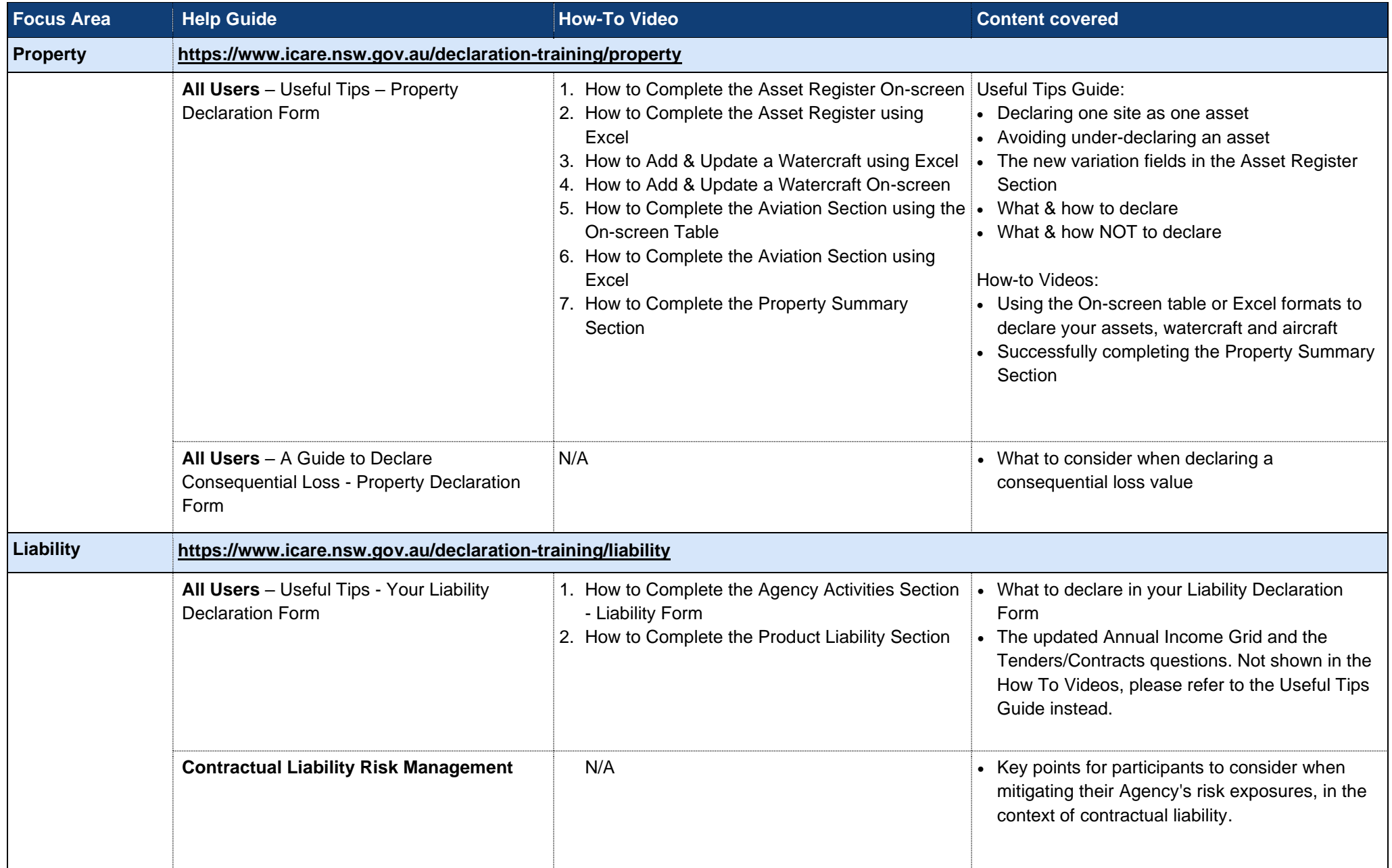

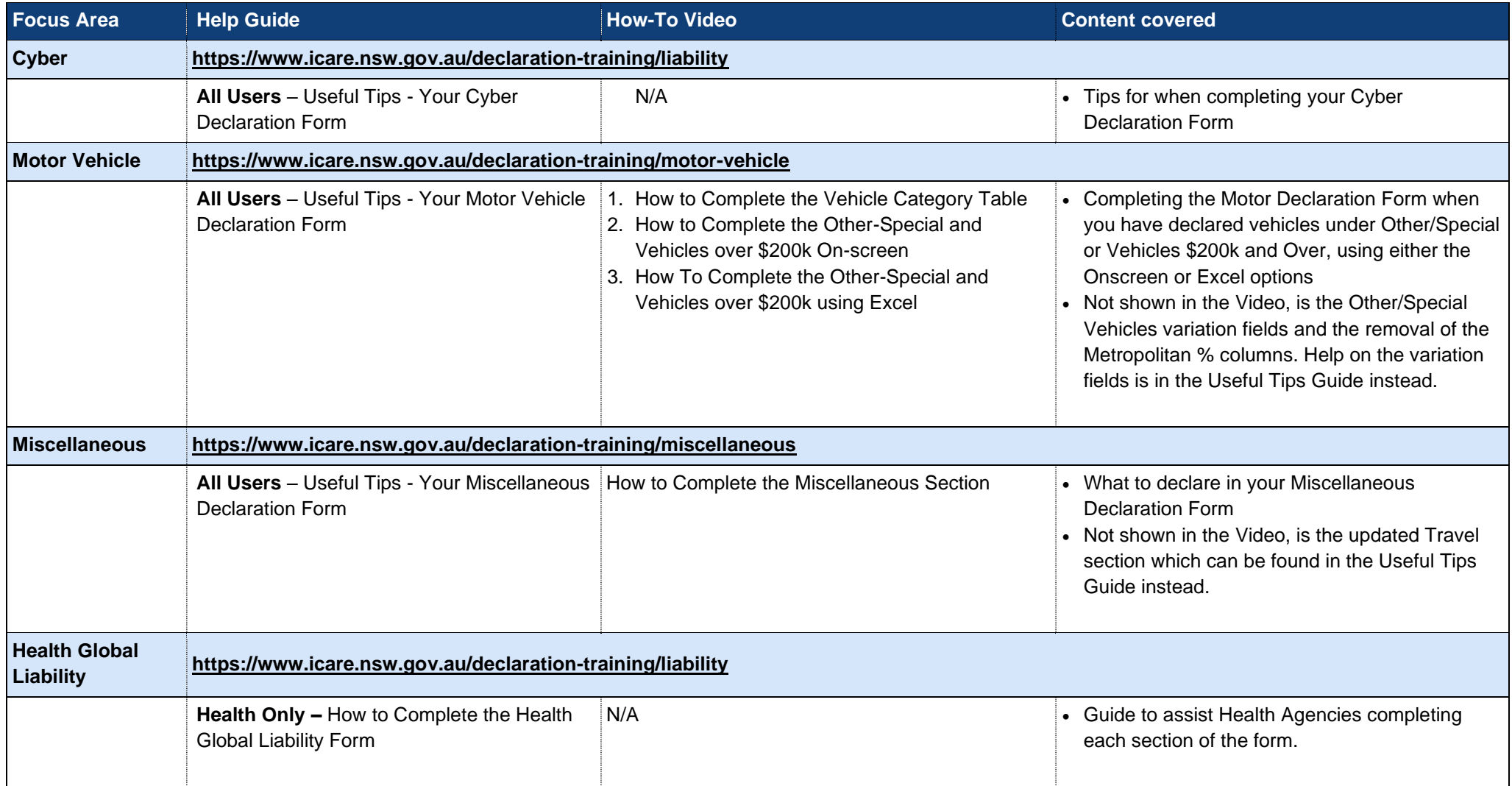

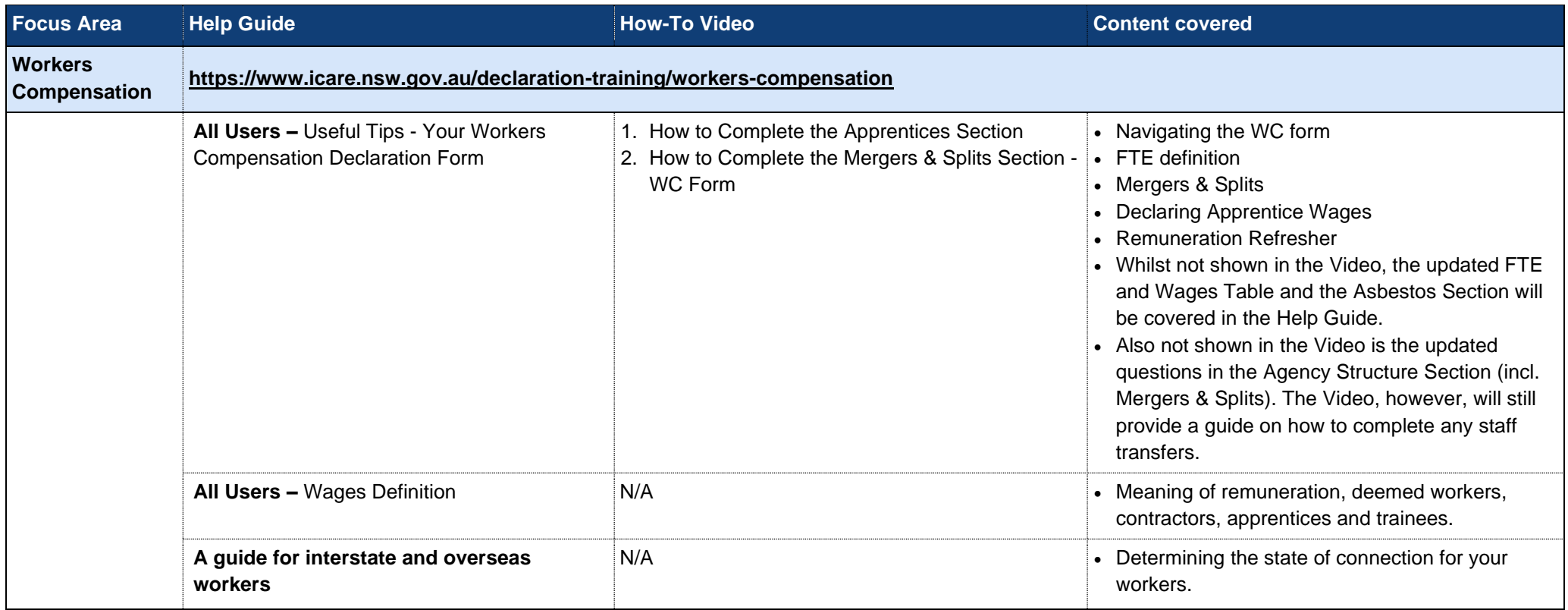